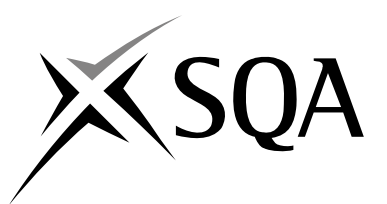

## **2008 Administration**

## **Standard Grade – Credit Practical Abilities**

## **Finalised Marking Instructions**

© Scottish Qualifications Authority 2008

The information in this publication may be reproduced to support SQA qualifications only on a non-commercial basis. If it is to be used for any other purposes written permission must be obtained from the Assessment Materials Team, Dalkeith.

Where the publication includes materials from sources other than SQA (secondary copyright), this material should only be reproduced for the purposes of examination or assessment. If it needs to be reproduced for any other purpose it is the centre's responsibility to obtain the necessary copyright clearance. SQA's Assessment Materials Team at Dalkeith may be able to direct you to the secondary sources.

These Marking Instructions have been prepared by Examination Teams for use by SQA Appointed Markers when marking External Course Assessments. This publication must not be reproduced for commercial or trade purposes.

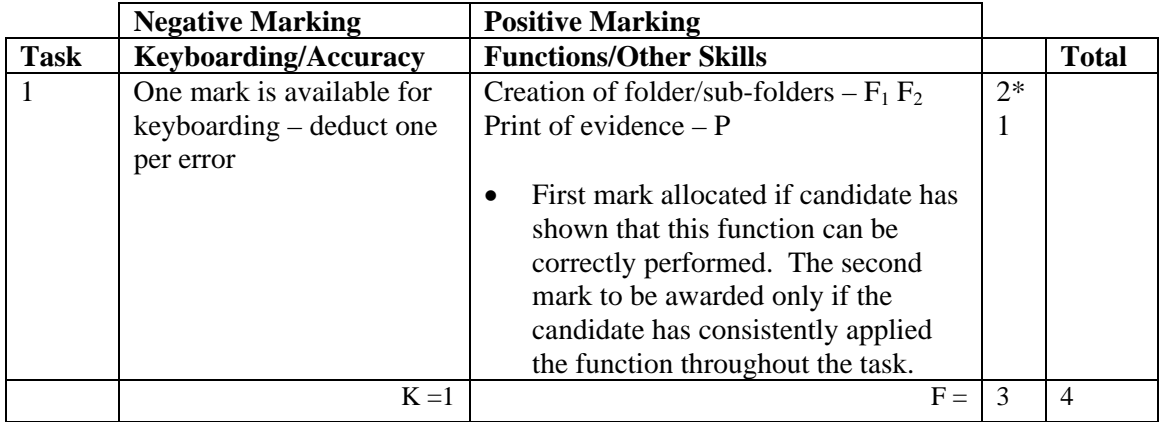

- Accept folder names in CAPS, Initial Capitals or all in lower case. If inconsistent in  $sub-folds - 1K$
- Accept any printed evidence, eg screen dump of open folders or directory tree

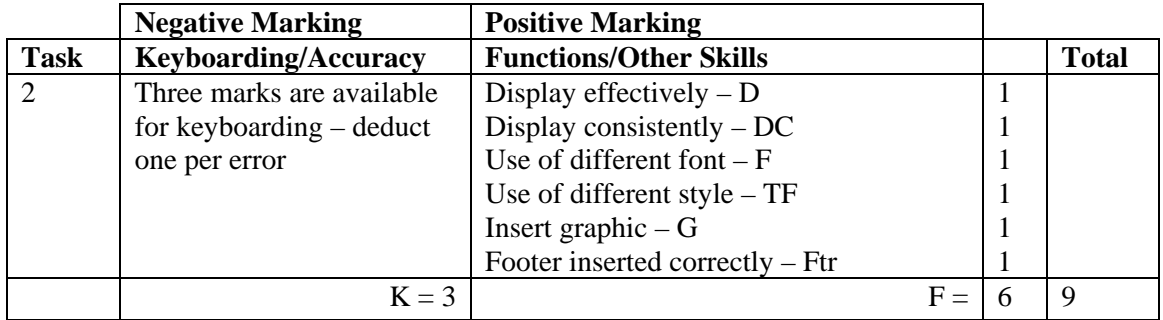

- Award D function if the information has been suitably displayed on the page
- Award DC function if the addresses/contact details are consistently formatted ignore any inconsistency in e-mail underline
- Do not accept change of font as style in this question
- If name of firm omitted  $-1K$
- Accept Motherwell Movie Centre or MMC
- Accept name of firm shown with each address
- If "branch" included  $-1K$  once
- Accept addresses in CAPS
- Accept Motherwell in each address in CAPS or Initial Capitals but must be consistent
- Accept Telephone, Tel No, Tel, Telephone No or Telephone Number
- Accept area code in brackets
- Accept e-mail, email, Email, E-mail, E-Mail
- Accept e-mail addresses with/without underline
- E-mail addresses must be in lowercase, if not  $-1K$
- If reference or date inserted  $-1K$  once
- UPJ re vertical position of footer, if too high, no Ftr function award
- Footer may be right aligned, left aligned or centred

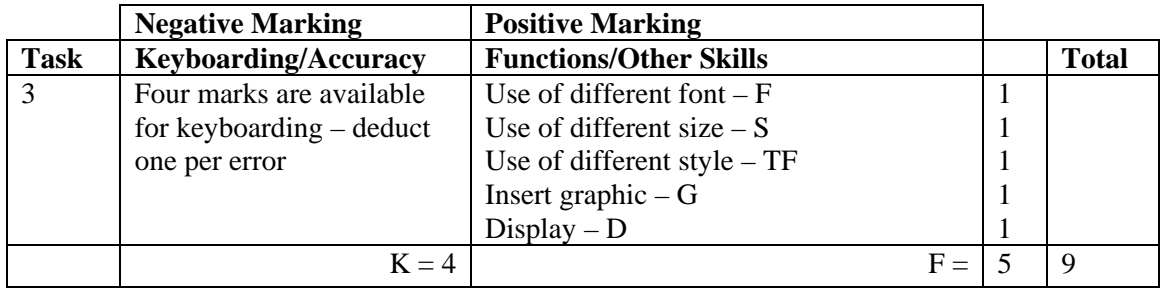

- Motherwell Movie Centre/MMC must be shown on form, otherwise  $-1K$
- Accept use of letterhead, mark for accuracy  $-1K$  per error (max -2K) and award any appropriate function marks
- Accept any appropriate heading for form eg Request/Order Form, Customer/DVD Order Form. If no heading/inappropriate heading  $-1K$
- Headings simply as given eg "Name and address of the customer"  $-1K$  once
- More space required for Customer address, Summary, Any other information if not do not award D function
- Capitalisation within the form should be consistent, otherwise  $-1K$  once
- Accept details in different order eg DVD title at top or after customer address
- Accept use of a table with or without gridlines
- If dotted/solid lines used, space between headings and lines should be consistent
- If dotted lines are used, there must be at least one space
- If dotted/solid lines used, lines within a section must finish at the same point

-1K max

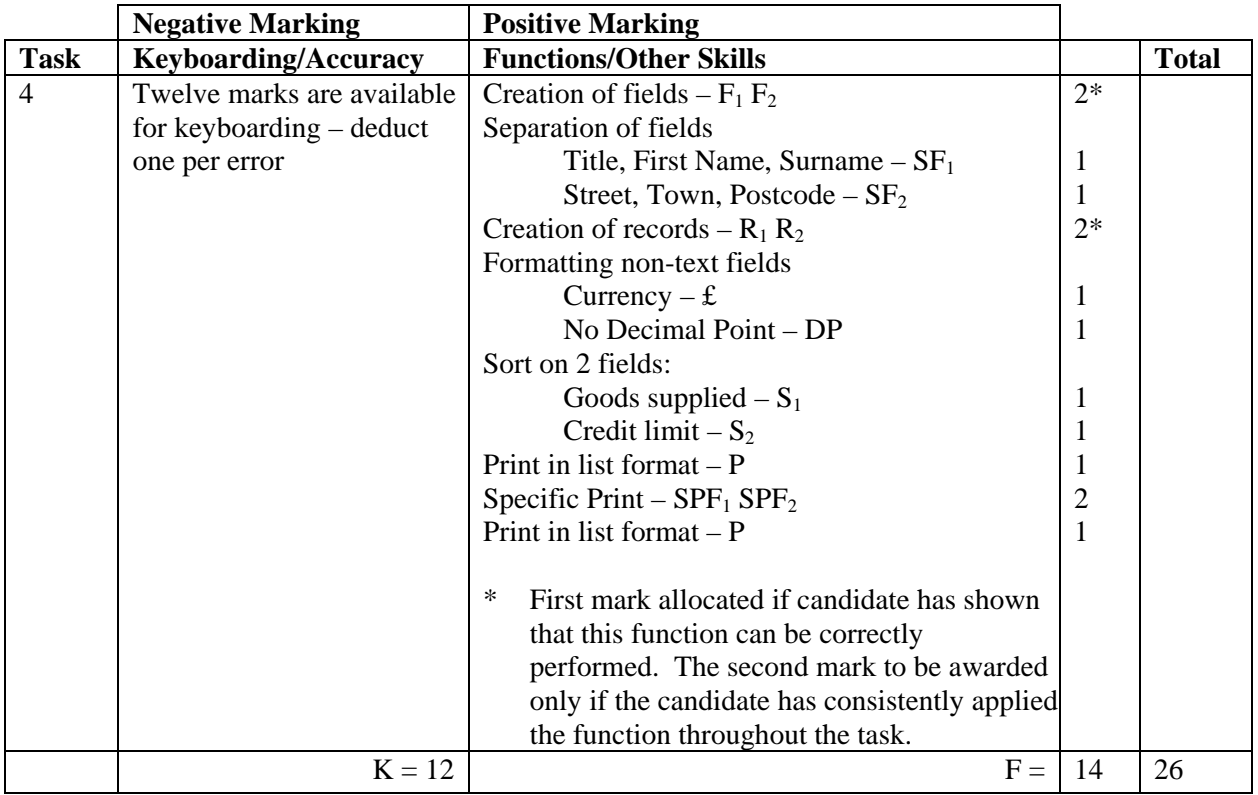

- Accept ID field for unique reference number
- Accept abbreviated field names
- Accept fields in any order
- Headings must be consistent, if not  $-1K$  once
- If contact name in one field no SF function award but second F award can still be given
- If title not included separately no SF function award but no keyboarding penalty
- If title field included but some records have no title  $-1K$  once
- Titles for female contacts should be Ms or  $-1K$  once
- If any other field omitted  $-1K$  per field and second F function award cannot be given
- If a salutation field is used (for later mail merge) award SF function for the salutation field provided there is a further field for contact name (first name and surname)
- If data truncated  $-1K$  per field (column)
- If record omitted  $-1K$  per record (also, second R function award cannot be given)
- Entire database in capitals  $-1K$
- If a candidate's name is in a field and sorted award sort function then penalise  $1K$  once
- Capitalisation must be consistent, if not  $-1K$  each time (max  $-4$ )
- Accept towns all in CAPS or all with Initial Capitals must be consistent or  $-1K$  once
- Accept spreadsheet as database
- Accept telephone number with/without space after code for land-lines. If inconsistent  $-1K$ once
- Accept Ice Cream, Ice cream or Ice-cream but must be consistent, otherwise  $-1K$  once
- Accept DVDs or DVD but must be consistent, otherwise 1K once
- Accept Sweets4U or Sweets4u
- Specified print should show only contact name and telephone number:
	- award  $SPF_1$  for First Name, Surname with or without Title and  $SPF_2$  for Telephone No **BUT**
	- if any additional fields printed, no  $SPF_2$  award
	- if **all** fields printed no SPF functions should be awarded
- Accept Sweets or Confectionery but must be consistent, if not  $-1K$  once
- If telephone numbers shown with hyphens or with brackets  $-1K$  once

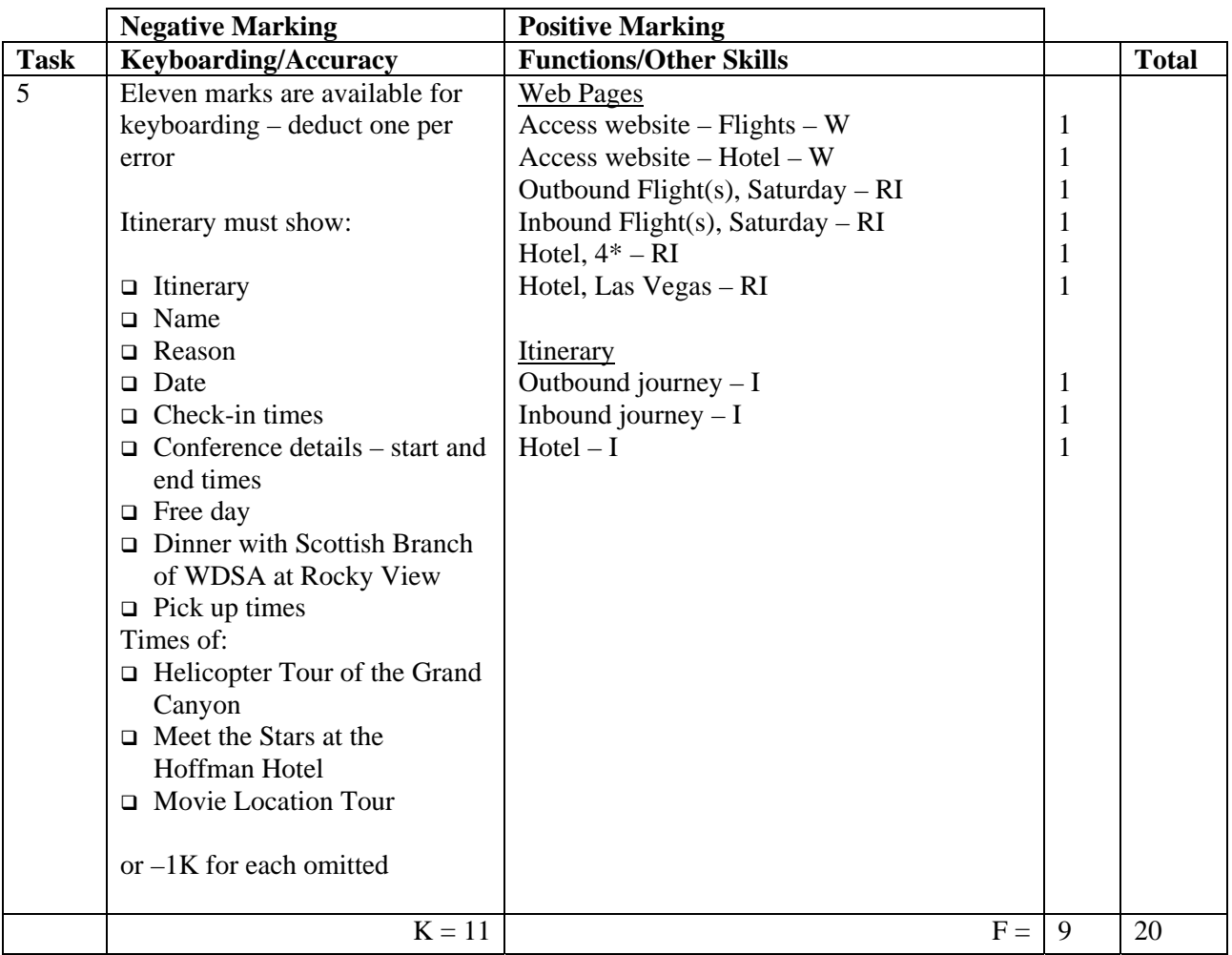

- Internet printout for flights must show the correct dates to gain the RI function awards. Be aware of consequentiality in transfer to itinerary
- Accept any time of departure on both Saturdays
- Internet printout(s) must show any connection times and places, if not, no RI function awards
- If more than one flight/hotel shown on the printout candidate must highlight the flight/hotel chosen, otherwise no RI function awards
- Internet printout for hotel must show  $4^*$ , name and full address of hotel to gain RI functions
- Accept Internet information copied into a WP document
- If a photocopy of internet printout used no W and RI functions
- All main headings must be highlighted, if not  $-1K$  once
- Times within the itinerary must be distinct from the details, if not  $-1K$  once
- Accept 12-hour clock, if consistent, if not  $-1K$  once
- Dates and times in the itinerary must match those in the Internet printouts to gain I function be aware of consequential errors
	- Eg date wrong in Internet printout but correctly transferred to itinerary award function marks in the itinerary
- Where there are connections, must indicate a change on the itinerary, if not  $-1K$  once
- Check-in times must be a minimum of 30 minutes before departure for domestic flights and 2 hours before international flights
- Airport must be mentioned at the start of each journey eg Glasgow to Las Vegas, otherwise 1K once
- Accept London (LGW) for London Gatwick
- Accept hotel name only for I function award in itinerary
- Repeated error in Attend Conference lines 1K once
- Do not accept full stops at end of details, if so  $-1K$  once
- Inconsistent spacing between times  $-1K$  once
- WDSA must be mentioned somewhere in the itinerary, otherwise 1K once
- Check-in times omitted  $-1K$  once
- One check-in at the start of the entire journey would be acceptable ie Glasgow to Las Vegas with a minimum 30 minutes check-in
- Ignore flight numbers in both internet and itinerary
- Reason for trip could be eg Glasgow to Las Vegas or Annual Conference in Las Vegas no need for WDSA to appear in heading but must appear in Itinerary somewhere

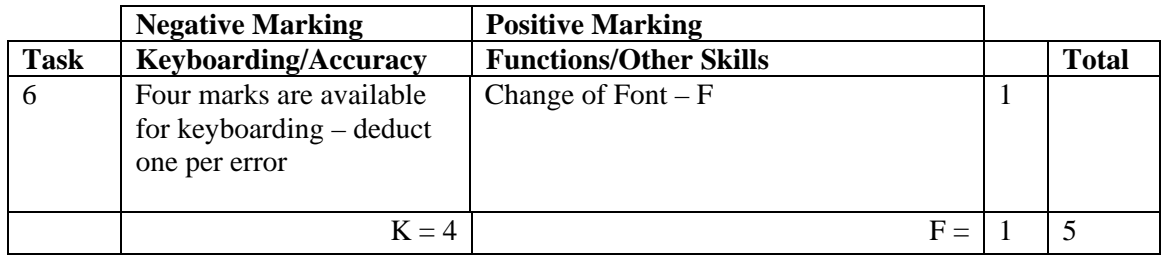

- Only mark the new information
- The F function award can only be awarded when all details are in a consistent and different font
- Telephone number must include the code, otherwise  $-1K$
- Accept any date up to 31 March, otherwise  $-1K$
- Accept ASAP or in full, otherwise  $-1K$
- Accept Traynor Drive or Traynor Drive branch but if address included 1K
- Information included in summary box must be appropriate and make sense (UPJ), otherwise – 1K

 $Max -1$ 

• Information included in any other information box must be appropriate and make sense

(UPJ), otherwise  $-1K$ 

• If candidate has not used the Request Form created in Task  $3 - 1K$ 

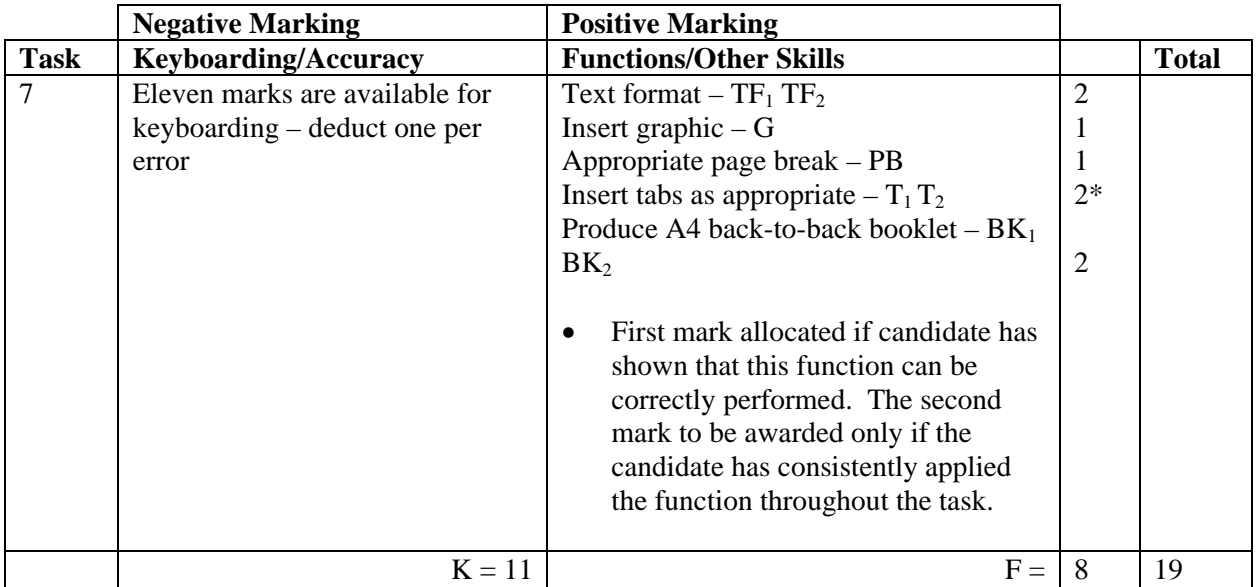

- If 4 x A4 masters provided, no award for BK functions
- A double-sided A5 booklet or A6 booklet **with correct orientation** gains both BK function awards
- Any variation would receive only one BK function award
- No deduction for varied line spacing between films/DVDs
- Layout of pages 2 and 3 should be as shown otherwise 1K once
- Accept table or text boxes on pages 2, 3 and 4 with or without borders
- If not 3 films per page, no PB function award
- Award  $T_1$  function the first time sections are consistently aligned
- Award  $T_2$  function if all sections are consistently aligned
- If Film Titles omitted from page  $4 2K$
- Accept 2 or two in THE EXAM film description

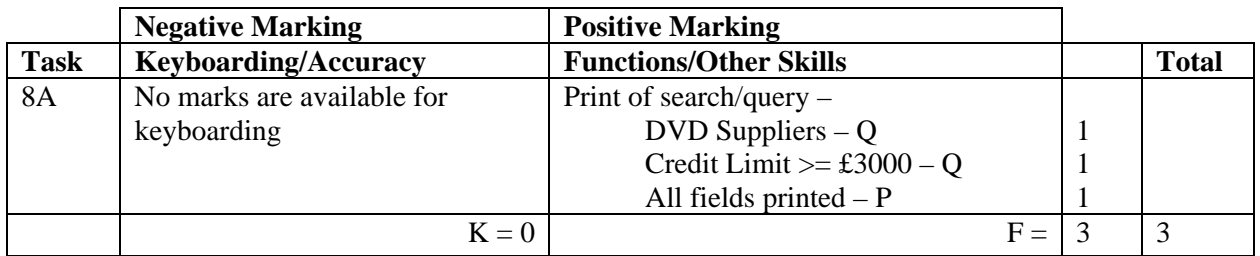

- Be aware of consequentiality
- Check information in the search/query to see that it matches the candidate's database the search must match the database – if not, no Q awards but P award still possible
- If no search carried out ie complete database supplied no award

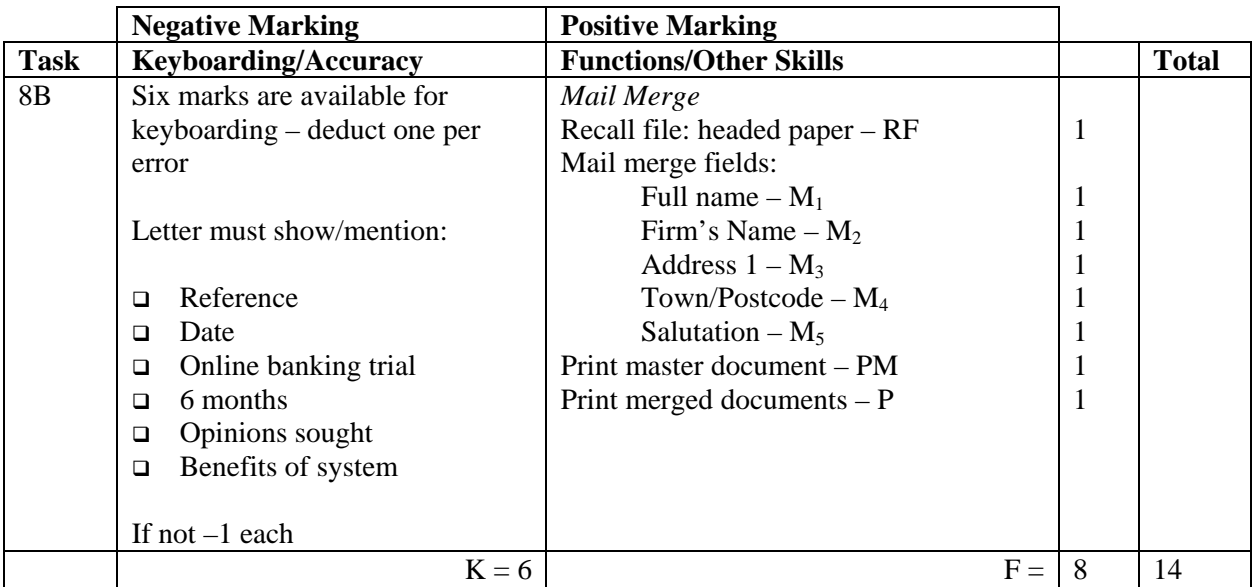

- Headed paper must be the same as Task 2 (original) to gain RF function mark
- Letterhead need not be on master to gain RF function mark but must be in merged letters
- Accept any line spacing after letterhead eg 2LS, 3LS, 4LS, 5LS (must be one clear line space)
- Line spacing between sections (ref to salutation) consistently 2 or consistently 3, otherwise – 1K once
- Line spacing between sections (salutation to complimentary close) must be 2, otherwise – 1K once

 $Max -2$ over these points

- Line spacing in signature block must be 4-6, otherwise  $-1K$
- The letterhead must be distinct from body of letter ie text formats should not have been carried down into the letter, if they have  $-1K$  once
- Accept irregular spacing between merged fields in the print merge (not in the master)
- Salutation Accept Dear Title and Last Name, Dear First Name
- If generic name used at salutation eg Dear Supplier, no  $M_5$  function award for salutation
- If Dear Sir/Madam used, accept Yours faithfully (no  $M_5$  function award for salutation)
- If Dear Sir or Dear Madam used on its own it must match the addressee if not  $-1K$  once
- If inappropriate subject heading  $-1K$  but not essential to show subject heading
- If letter not fit for purpose ie "sense, grammar" (UPJ)  $1K$  once
- If name used in salutation, complimentary close must be Yours sincerely, if not  $-1K$
- Yours sincerely/faithfully must use lower case, if not  $-1K$
- Accept no designation or Owner, Manager, Owner/Manager, Owner and Manager, otherwise  $-1K$
- If no master letter, only RF function award possible in the mail merge
- If field names in master letter do not match the query or original database then only RF function award available
- If no search/query printout in 8A check print merge against original database to award M and P functions
- Check that master letter has been used for the mail merge, if not, no P function mark for print merge
- Microsoft XP/2003/2007 <<Address block>> award M functions as appropriate check merged letters for database data – commas in the address block should not be penalised
- Accept any appropriate reference

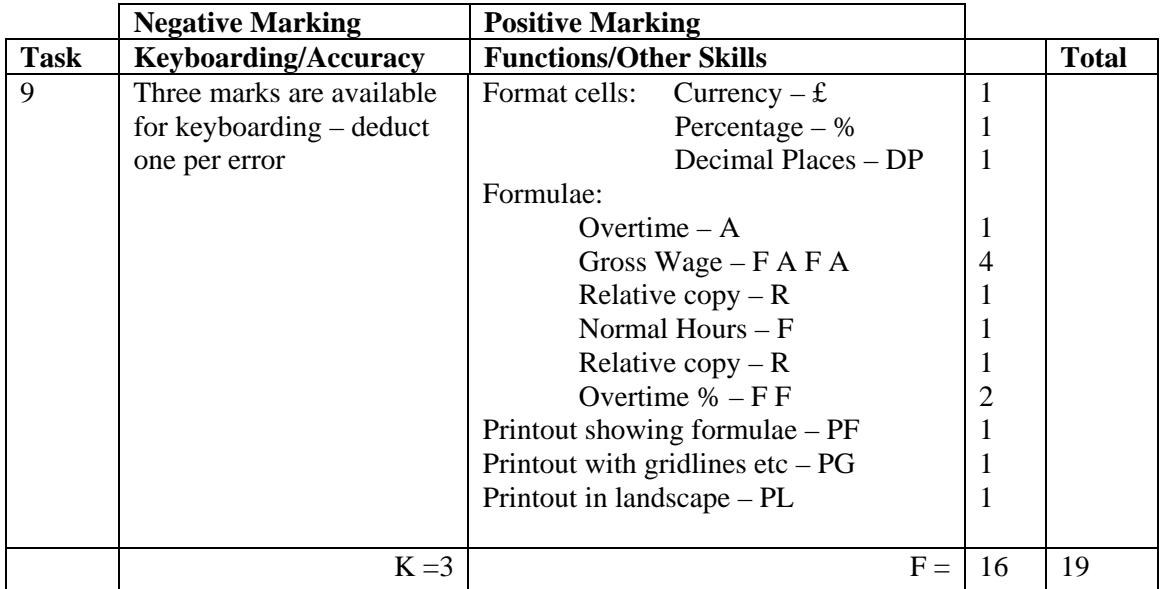

- If additional columns used, no F function awards for Gross Wage and  $-1K$  each additional column
- Format of column headings and labels should be consistent  $-$  if not  $-1K$  once
- Accept various alignments of figures/text but currency must be right aligned if not  $-1\overline{K}$  once
- Accept accountancy format for currency  $(f$  will be left aligned within the cell)
- If figure printout has truncation  $-1K$  per column
- Accept different variations of formulae (but must be the same to achieve R function award)
- If no  $\sqrt{s}$ /cell name has been used the relative copy not possible no R function award for relative copy (ie there is an absolute cell reference but could not have been copied!)
- If figures used in the formulae eg  $6.40$  no absolute cell reference award but R function award still possible
- If no formulae printout maximum function award possible 3 marks
- If no figure printout no £, DP, % function awards mark keyboarding/accuracy on the formulae printout – truncation should be penalised –  $1K$  per column
- Truncation of any formula will result in **no** function awards for that formula eg Gross Wage
- Accept absolute cells added in any position but must be labelled, otherwise  $-1K$ once and labels should be marked for accuracy but not style – 1K max
- If there is a difference between figure and formulae printouts  $-1K$  once
- If figure printout shows gridlines, no PG award on formula printout
- If candidate has used overtime rate as 1.5 then it must not be formatted for currency, if so no £ function award possible
- The decimal point mark is for currency only. Zero, one or 2 decimal places is acceptable in the % age cell. If any more than 2 decimal places then  $-1K$
- If no heading  $-1K$ . The heading must reflect the purpose of the spreadsheet  $-$  Staff Wages and Week 5, if inappropriate  $-1K$

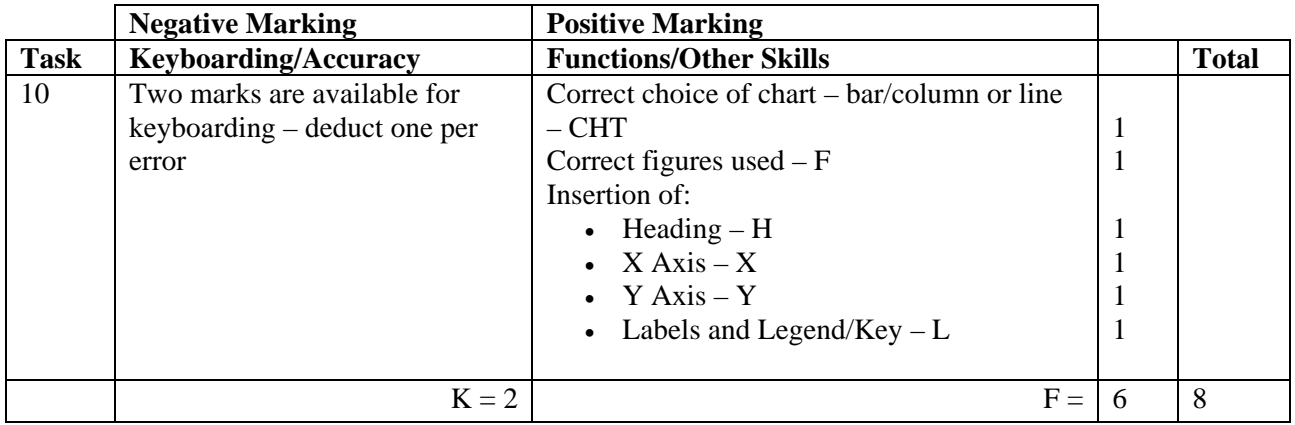

- Main heading must have Initial Capitals or CAPS, if not 1K
- Main heading must be appropriate ie mention of Rental Income. If inappropriate eg MMC Sales, award H function and – 1K
- X and Y axes must be appropriate, if not award X and Y functions but  $-1K$  each axis
- Both labels ie Jan-Jun and legend/key must be shown to gain L function award
- If extra data included no F function award
- Ignore any errors in figures, month labels and legend refer to PA
- Accept if printout contains both spreadsheet and chart

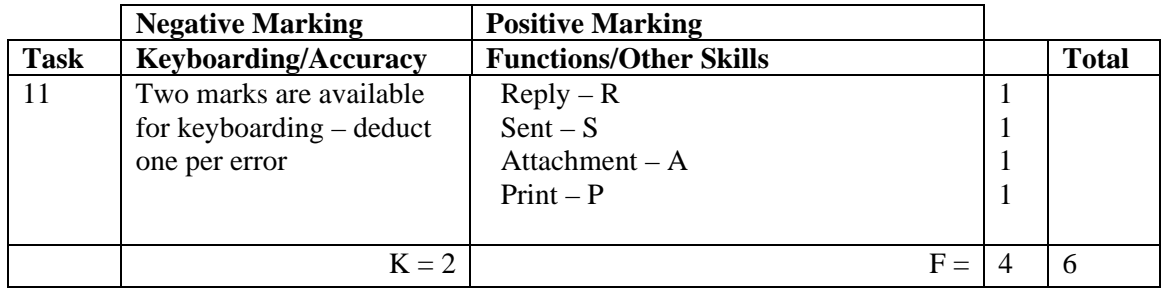

• Accept any name in the e-mail address

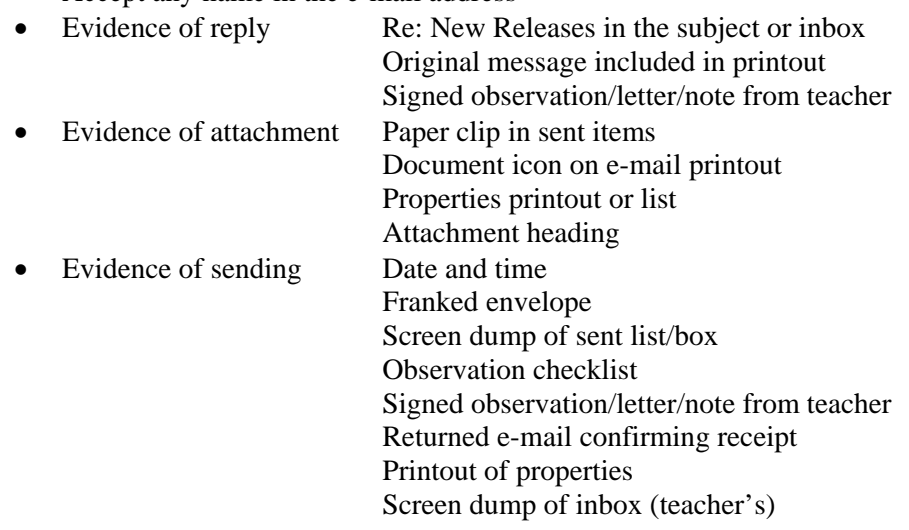

- Accept screen dump of e-mail for P award if legible
- E-mail message must make sense, if not  $-1K$  once
- If no e-mail printout but evidence from the teacher that the e-mail has been received (eg inbox) then candidate **could** be awarded R, S and A function marks (– 2K as input not available for checking)
- No textspeak  $-1K$  each time
- If candidate has altered subject heading, mark for accuracy the candidate **may** not gain the R function award

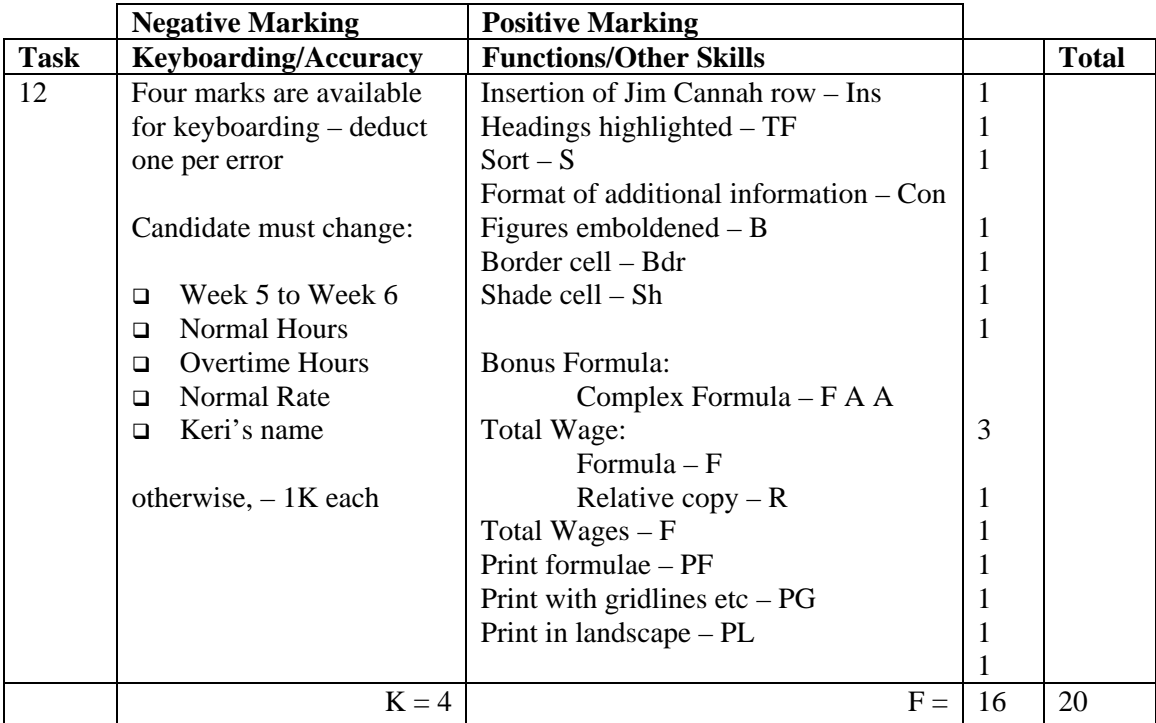

- If no week number in Task  $9 no$  further penalty
- Column headings and labels should be consistent with Task 9 ie CAPS or Initial Capitals – if not  $-1K$  once
- Con function award is for the consistent formatting of all information added ie Jim Cannah, Total Wage and Bonus
- If figure printout has truncation of new input  $-1K$  per column
- Sort must be applied to all columns otherwise no S function award
- Accept different variations of formulae (but must be the same to achieve R function award)
- If no  $\frac{1}{2}$  / If no  $\frac{1}{2}$  name has been used the relative copy not possible no R function award for relative copy (ie there is an absolute cell reference but could not have been copied!)
- If figures used in the formulae eg  $5%$  no absolute cell reference award but R function award still possible
- If no formulae printout maximum function award possible  $7$  marks
- If no figure printout maximum function award possible 13 marks ie no Con, PL, PG – mark keyboarding/accuracy on the formulae printout – truncation should be penalised – 1K per column
- Truncation of any formula will result in **no** function awards for that formula eg Bonus
- Accept absolute cells added in any position but must be labelled, otherwise  $-1K$ once and labels should be marked for accuracy but not style – 1K max
- If there is a difference between figure and formulae printouts  $-1K$  once
- If figure printout shows gridlines, no PG award on formulae printout
- If figure printout is in portrait no PL award on formulae printout

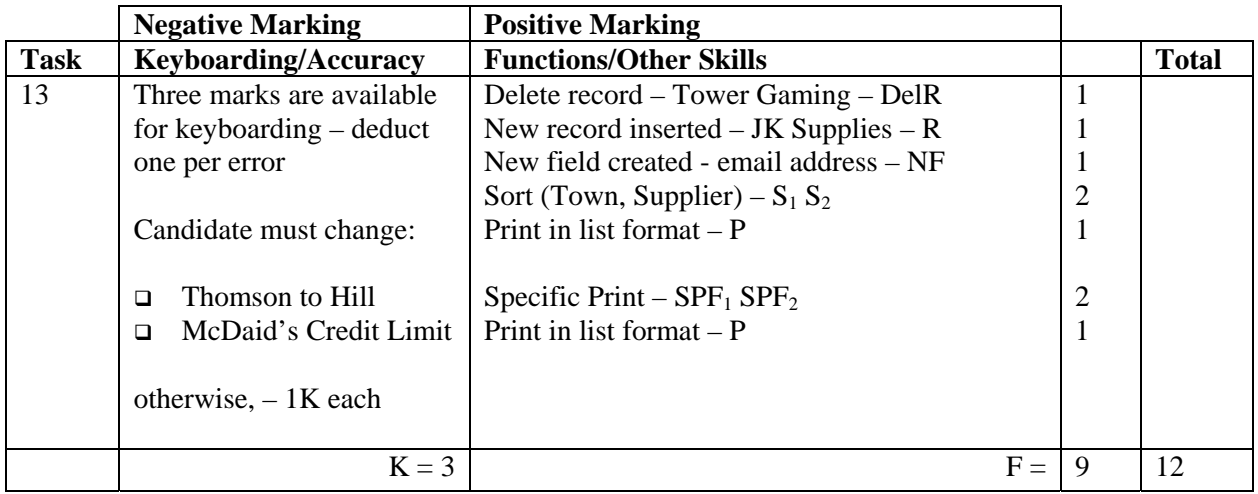

- If Task 3 reprinted without any amendments, award no marks Specific Print function awards may still be available
- New field name must be consistent with existing style, if not  $-1K$
- If new field omitted do not award NF function and  $-2K$  for missing data
- If **new** data truncated 1K per field (column)
- Data in new record must be consistent with existing records, if not  $-1K$  once
- Accept  $\text{\pounds}0$ , 0 or a blank cell for Credit Limit in new record, otherwise 1K
- If candidate does not key in data for the new field correctly  $-1K$  each time
- Specified print should show only name of supplier and reference number: • award  $SPF_1$  for Supplier and  $SPF_2$  for Reference No **BUT**
	- if any additional fields printed, no  $SPF_2$  award
	- if **all** fields printed no SPF functions should be awarded

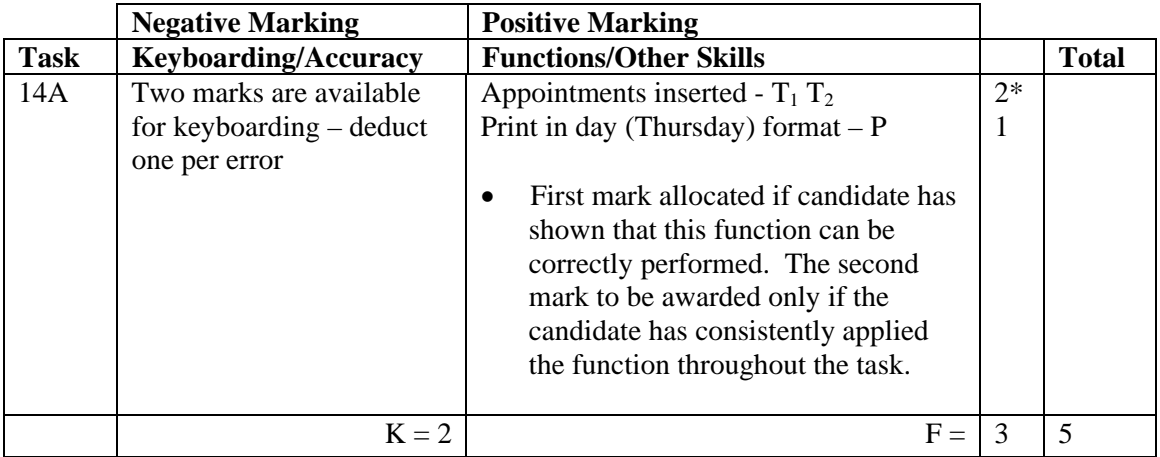

- If note from teacher indicating NO ACCESS to electronic diary no award for this task
- Times should be as given both start and finish times/duration shown or no T function award for that item
- No finish time essential for AGM, use professional judgement about any finish time given
- Any truncation of text should be penalised  $-1K$  once

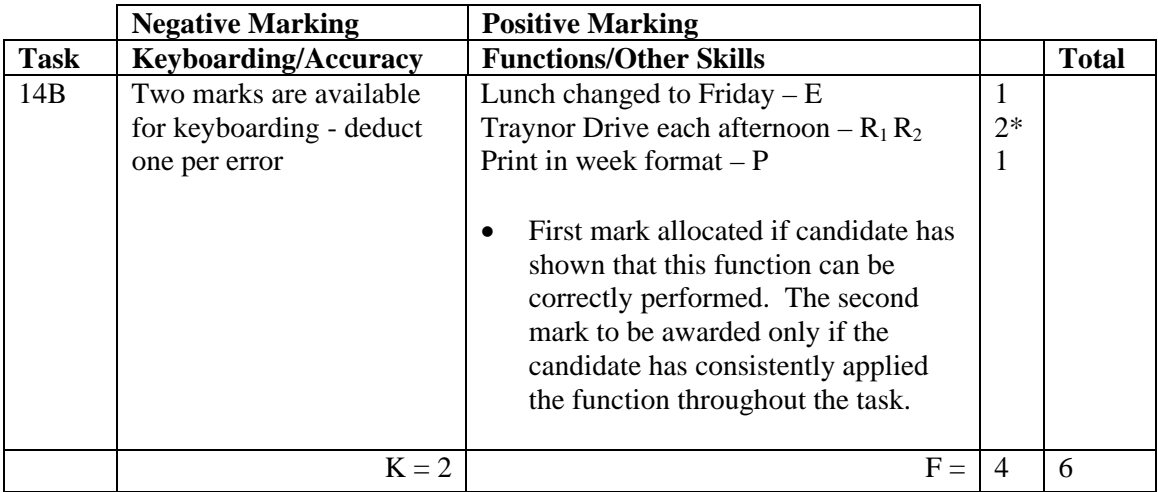

- If Thursday meeting not deleted then no E function award
- Traynor Drive information should be identical to achieve  $R_2$  function award
- Printout must show 6 or 7-day week, otherwise no P function award and no  $R_2$ function award
- If only daily printouts provided,  $R_2$  function award can be given but no P function award
- Locations must be shown unless evidence of truncation of relevant text, otherwise – 1K each time, except Traynor Drive – 1K once
- Truncation of text should not be penalised in weekly format
- Accept the diary over 2 consecutive weeks with only Traynor Drive entries shown in the second week – if not consecutive weeks, no  $R_1$  function award –  $R_2$  and P function awards can still be given
- Ignore dates of printout(s)
- Task must be completed using electronic diary otherwise no award
- If uncertain whether electronic diary used, mark as seen and refer to PA

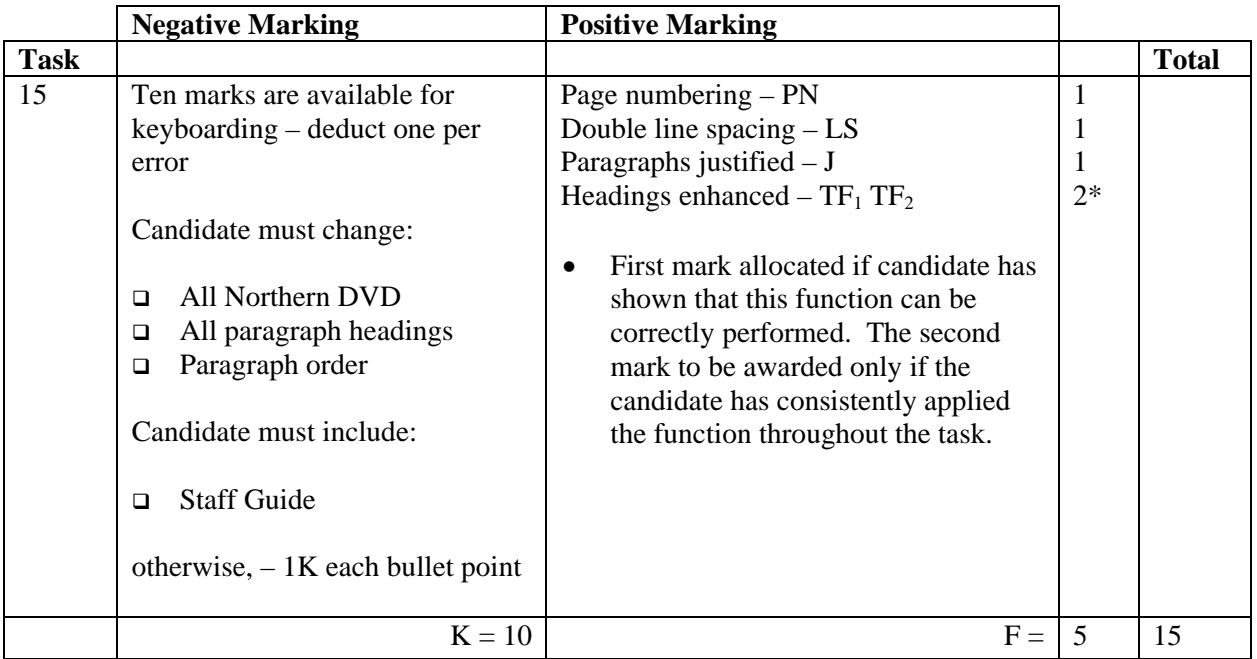

- Accept Motherwell Movie Centre throughout, MMC throughout or Motherwell Movie Centre as main heading and MMC in both paragraphs, if not – 1K once
- Any "keying-in errors" from Northern DVD guide not corrected 1K each time
- Dashes not removed after headings/no Initial Capital at start of each paragraph 1K once
- Spacing after shoulder headings and between paragraphs must be consistent, otherwise 1K once
- TF<sub>1</sub> awarded for enhancing first heading,  $TF_2$  can only be awarded if all headings are enhanced and all shoulder headings are enhanced consistently

## [END OF MARKING INSTRUCTIONS]